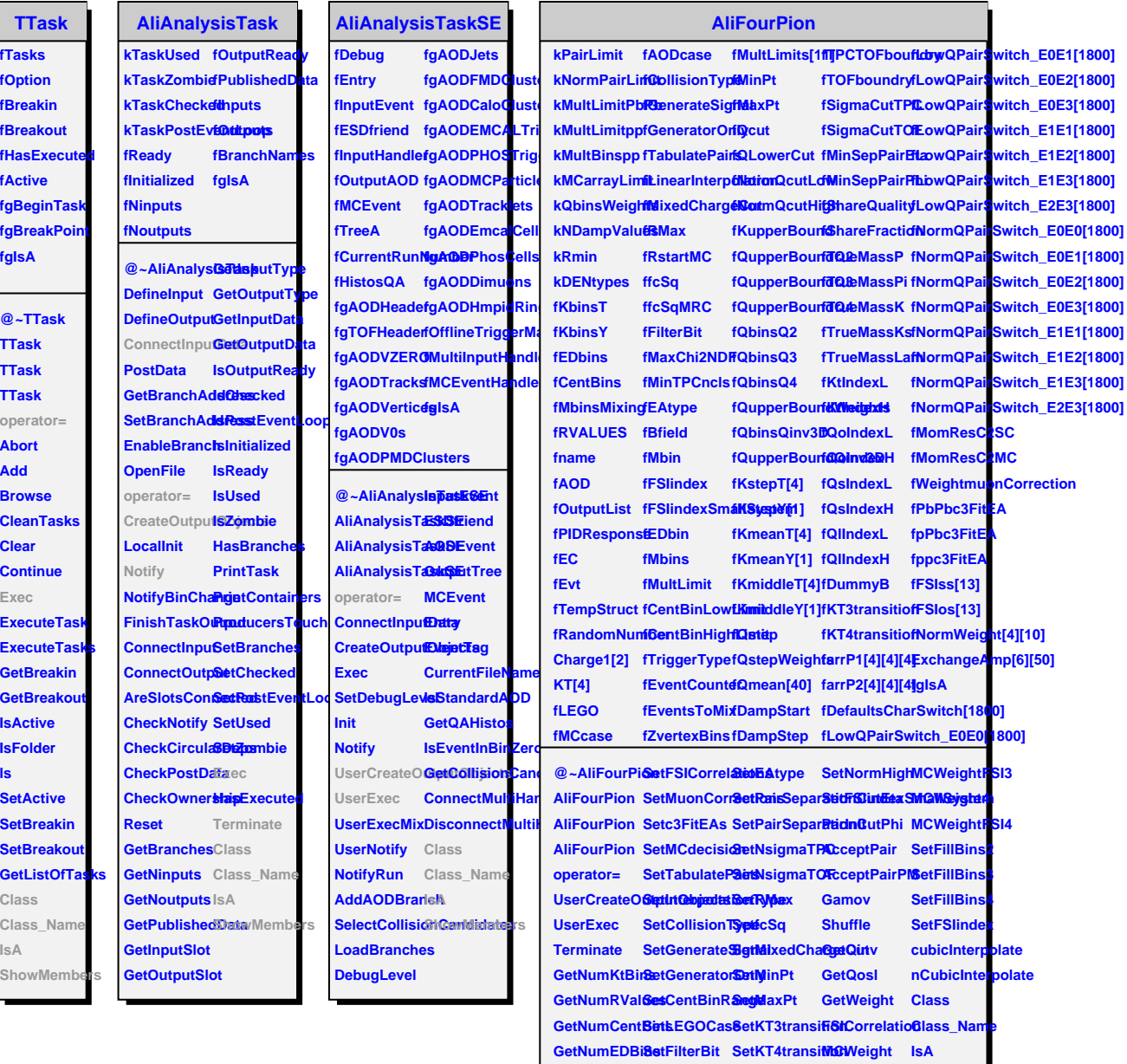

SetWeightArraystMaxChi2NDBFTriggerTypECWeightOSLhowMembers

SetMomResCarthitaToRSnclstNormLowMCWeight3